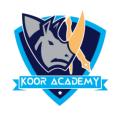

## Merge & Center

- ☐ It combines multiple cells and centers the contents of the first cell.
- ☐ This is used to combine multiple cells into a single cell and create the main headers for Excel dashboards in Microsoft Excel.
- ☐ Highlight the cells you want to merge and center.

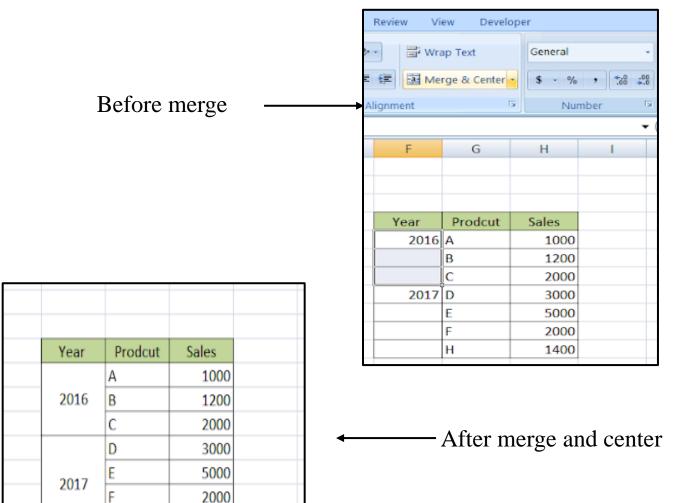

Н

1400